# **System-on-Chip Design RTL Modeling**

Dr. Hao Zheng Comp. Sci & Eng. U of South Florida

#### **Outline**

- Data Types for logic circuits
- Modeling Combinational Logic
- Modeling Synchronous Logic

# **Data Types for Modeling Logic Designs**

# **Logic and Bounded Integer Types**

• Logic types

**sc\_bit** var; //Values: '0','1' **sc\_logic** var; //Values: '0','1','X','Z' **sc\_bv<**length**>** var; //bit vector **sc\_lv<**length**>** var; //logic vector

• Bounded integer types

**sc\_int<**length**>** var; //signed int (<= 64bit) **sc\_uint<**length**>** var; //unsigned int (<= 64bit) **sc\_bigint<**length**>** var; //signed int **sc\_biguint<**length**>** var; //unsigned int

**sc\_logic**

'0', SC\_LOGIC\_0 false '1', SC\_LOGIC\_1 true 'X', 'x', SC\_LOGIC\_X unknown 'Z', 'z', SC\_LOGIC\_Z high-impledance

# **Data Operations**

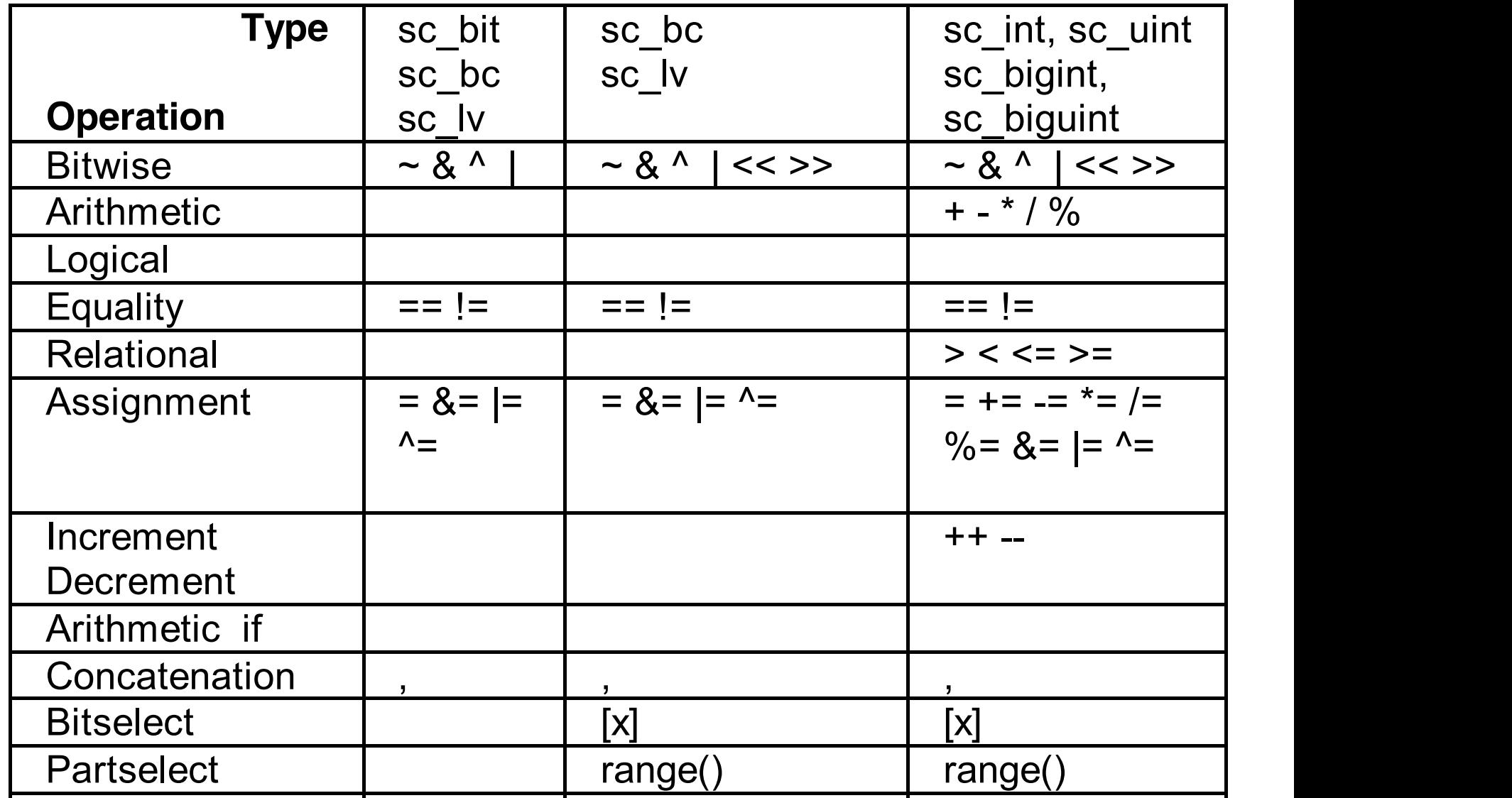

#### **Examples**

sc\_logic x;  $x = '1'$ :  $x = 'Z':$ 

sc\_bit a; sc logic b, c;  $a == b$ ;  $b := c$ ;  $b == '1$ 

sc\_lv<4> val;  $val = "110X"$ ;

sc int<16 $> x, y, z;$ 

z = x & y; *//bitwise-or of x and y*  z = x >> 4; *//x right shift by 4*   $x = x + y$ ;

sc\_uint<8> ui1, ui2; sc\_int<16> i1, i2; ui1 = i2; *// type conversion and*  i1 = ui2; *// possible trunccation*

#### **Examples**

```
sc_lv<8> ctrl_bus; 
sc_lv<4> mult;
```

```
ctrl = '0';ctrl_bus.randomrange(0,3) = ctrl_bus.randomrange(7,4);mult = ctr1_bus.random(2,5);
```
#### **Vector and Ranges**

// Bit select or range() cannot be // applied to a port or a signal

 $sc\_inc\_uint < 4$ > data; sc\_signal<sc\_bv<6> > counter; sc\_uint<4> temp; sc\_uint<6> cnt\_temp; bool mode, preset;

mode =  $data[2]$ ; // not allowed

```
temp = data.read();
mode = temp[2];
```
# **Arithmetic Operations**

All fixed precision integer type calculations occur on a 64-bit representation and appropriate truncation occurs depending on the target result size

# **Arithmetic Operations**

sc\_uint<4> write\_addr; sc\_int<5> read\_addr;

read\_addr = write\_addr + read\_addr;

- $\bullet$  E.g.:
	- write addr is zero-extended to 64-bit
	- read addr is sign-extended to 64-bit
	- $+$  is performed on 64-bit data
	- result is truncated to 5-bit result and assigned back to read addr

#### **Arithmetic Operations**

// Arithmetic operations cannot be // applied to bit/logic vectors.

```
sc_in<sc_bv<4> > pha1;
sc_signal<sc_bv<6> > pha2; 
sc_uint<4> uint_pha1; 
sc_uint<6> int_pha2;
```

```
uint<sub>pha1</sub> = pha1;
uint_{pha2} = pha2 - uint_{pha1};pha2 =uint_pha2;
```
# **Modeling Combinational Logic**

# **Combinational Circuit Modeling**

- Logic is described in member functions.
- SC\_METHOD is used to implement those functions.
- Every SC\_METHOD processes must have a sensitivity list that includes all input signals that a combinational logic reads.
- Every signal/variable must be assigned in every branch of a if/switch statement.

#### **Ports and Signals** r ui le

• Declaration

**sc\_in<**port\_type**>** port\_name; sc\_out<port\_type> port\_name; sc\_inout<port\_type> port\_name; **sc\_signal<**signal\_type**>** signal\_name; sc\_in/nort\_twas\_nort\_na sc\_insporc\_cypes porc\_name,  $\overline{\phantom{a}}$   $\overline{\phantom{a}}$   $\overline{\$ 

• Operations

**default\_event()** any change of value **value\_changed\_event()** any change of value

**read()** retunrs value of signal or port **write()** assigns value to signal or port **event() returns true or false if event on signal or port posedge()** returns true if 0 -> 1 transition **negedge()** returns true if 1 -> 0 transition

# **Specialized Ports and Signals**

**sc\_in<**T**>** port\_name; **sc\_out<**T**>** port\_name; **sc\_inout<**T**>** port\_name; **sc\_signal<**T**>** signal\_name; where T is bool or sc\_logic, there are additional member functions available.

 **posedge\_event()** returns a sc\_event **negedge\_event()** returns a sc\_event posedge() returns bool **negedge()** returns bool

# **Reading and Writing Ports and Signals**

```
#include "systemc.h"
```
}

logic operators are not allowed for ports.

```
SC_MODULE(xor_gates) { 
  sc_in < c_iuint< 4 > a_i, b;
  sc_out<sc_uint<4> > c;
```

```
void prc_xor_gates() { c = a \wedge b; }
```

```
SC_CTOR(xor_gates) { 
 SC_METHOD(prc_xor_gates); 
 sensitive \lt\lt a \lt\lt b;
```
} A Compiler error may occur! Arithmetic ops cannot be applied to ports/signals directly.

# **Reading and Writing Ports and Signals**

#include "systemc.h"

SC\_MODULE(xor\_gates) {  $sc_in$  > a, b;  $sc\_out < sc\_uint < 4$  >  $c$ ;

void prc\_xor\_gates() {  $c = a.read() \wedge b.read();$ }

SC\_CTOR(xor\_gates) { SC\_METHOD(prc\_xor\_gates); sensitive  $\lt\lt a \lt\lt b$ ; }};

### **Reading and Writing Ports and Signals**

#include "systemc.h"

```
SC_MODULE(xor_gates) { 
  sc_in < c_iuint< 4 > a_i, b;
  sc\_out < sc\_uint < 4> c;
```

```
void prc_xor_gates() { 
 c.write(a.read() \wedge b.read();}
```

```
SC_CTOR(xor_gates) { 
 SC_METHOD(prc_xor_gates); 
 sensitive \lt\lt a \lt\lt b;
}};
```
### **SystemC Half Adder**

// File half\_adder.cpp #include "systemc.h"

SC\_MODULE(half\_adder) {  $sc_in$  a, b; sc\_out<bool> sum, carry;

void prc\_half\_adder() { … }

```
SC_CTOR(half_adder) { 
    SC_METHOD(prc_half_adder); 
    sensitive \lt\lt a \lt\lt b;
  }
};
```
#### **SystemC Decoder 2/4**

// decode.h #include "systemc.h"

SC\_MODULE(decoder2by4) { sc\_in<bool> enable; sc\_in<sc\_uint<2> > select;  $sc\_out < sc\_uint < 4>$  > z;

void prc\_decoder2by4() { … }

SC\_CTOR(decoder2by4) { SC\_METHOD(prc\_half\_adder); sensitive(enable, select); }};

```
SystemC	Decoder	2/4
```

```
// decode.cpp
#include "decode.h" 
void decoder2by4::prc_decoder2by4() 
{
  if (enable) { 
   switch(select.read()) { 
     case 0: z=0xE; break; 
     case 1: z=0xD; break; 
     case 2: z=0xB; break; 
     case 3: z=0x7; break; 
   }
  }
  else 
   z=0xF;} 
                 Switch statements are synthesized to
                            multiplexers.
```
### **Hierarchy: Building a full adder**

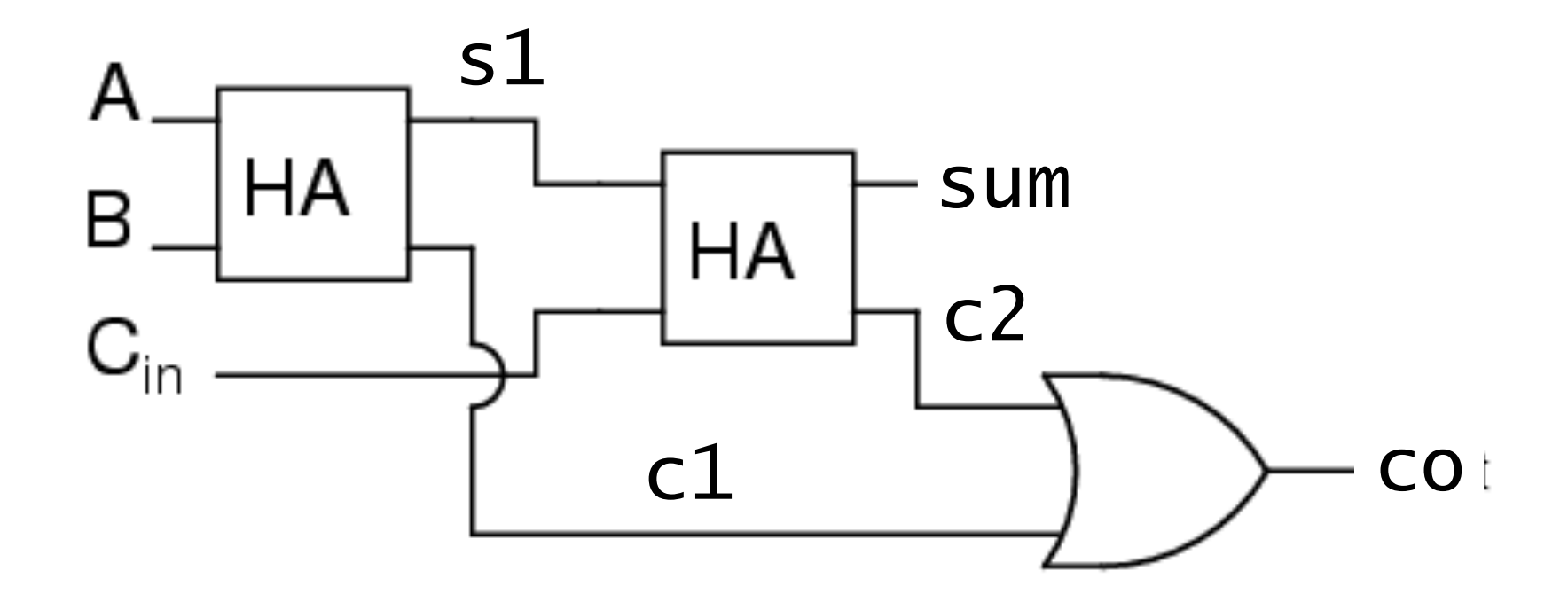

# **Hierarchy: Building a full adder**

```
#include "systemc.h"
SC_MODULE(full_adder) {
  sc_in<bool> a,b,cin;
  sc_out<bool> sum, co;
  sc_signal<bool> c1, s1, c2;
  half_adder *ha1_ptr, *ha2_ptr; 
  void pre\_or() { co = c1 | c2; }
  SC_CTOR(full_adder) { … } 
  ~\simfull_adder() { ... }
};
```
# **Hierarchy: Building a full adder**

```
SC_CTOR(full_adder) { 
 hal_ptr = new half_adder("ha1");
 ha1_ptr->a(a);
 ha1_ptr\rightarrow b(b);
 ha1_ptr->sum(s1); 
 ha1_ptr->carry(c1);
```

```
ha2_{p}tr = new half_{ad}der("ha2");
(*ha2_ptr)(s1, cin, sum, co);
```

```
SC_METHOD(prc_or); 
 sensitive \langle c1 \langle c2;
}
```
#### **A Behavioral Model of a Full Adder**

// File: fa.h #include "systemc.h"

SC\_MODULE(fa) {  $sc_in < c_1$ nt<4> > a, b; sc\_out<sc\_int<4> > sum; sc\_out<bool> cout;

void prc\_fa();

SC\_CTOR(decoder2by4) { SC\_METHOD(prc\_fa); sensitive(a, b); }};

#### **A Behavioral Model of a Full Adder**

```
// File: fa.cpp
#include "fa.h"
void fa::prc_fa() { 
  sc\_inc\_int < 5 > temp;
  temp = a.read() + b.read();sum = temp.random</math>\text{cout} = \text{temp}[4];
}
```
The same circuit is synthesized if the input type is **SC\_uint**.

#### **Comparator Curcuit**

```
SC_MODULE(neq) { 
  sc\_inc\_int < 4 > a, b;
  sc_out<bool> z;
  void prc_neq() { z = (a != b); }
  SC_CTOR(neq) { 
     SC_METHOD(prc_neq); 
    sensitive << a << b;
}
```
Different comparison circuits are synthesized for different relational operators used..

# **Loops for Synthesis**

- C++ loops: for, do-while, while
- SystemC RTL supports only for loops
	- $-$  For loop iteration must be a compile time constant

```
// File: demux.h
#include "systemc.h"
SC_MODULE(demux) { 
   sc\_inc\_uint < 2 > a;
   sc_out<sc_uint<4> > z; 
   void prc_demux(); 
   SC_CTOR(demux) { 
     SC_METHOD(prc_demux); sensitive << a; 
   }};
```
#### **Loops: An Example**

// File: demux.cpp #include "demux.h" void demux::prc\_demux(){  $sc\_uint < 3 > j;$ sc\_uint<4> temp; for( $j=0$ ;  $j<4$ ;  $j++$ )  $if(a == j)$  temp[j] = 1; else temp[j] = 0;  $z = \text{temp}$ ; }

Loops are typically unrolled during synthesis.

#### **Methods**

// File: odd1s.h #include "systemc.h"

SC\_MODULE(odd1s) {  $sc_in$  > din; sc\_out<bool> is\_odd;

bool isOdd(sc\_uint<SIZE> abus); void prc\_odd1s();

SC\_CTOR(odd1s) { SC\_METHOD(prc\_odd1s); sensitive << data\_in; }};

*Methods other than SC METHOD processes can also be used* 

#### **Methods**

```
// File: odd1s.cpp 
#include "odd1s.h"
void odd1s::prc_odd1s(){ 
  is\_odd = isOdd(din);}
bool odd1s::isOdd(sc_uint<6> abus) { 
  bool result; 
  for(int i=0; i<6; i++)
    result = result \land abus[i];
```

```
return(result); }
```
During synthesis, the code in  $prec\_odd1s()$  is inlined into  $is\_odd()$ 

### **Multiple Processes**

// File: mult\_proc.h #include "systemc.h"

SC\_MODULE(mult\_proc) { sc\_in<bool> in; sc\_out<bool> out;

sc\_signal<br/>bool> c1, c2;

void mult\_proc1(); void mult\_proc2(); void mult\_proc3(); Combinational circuit can also be modeled with multiple processes.

Inter-process communications are done via signals.

```
SC_CTOR(mult_proc) { 
 SC_METHOD(mult_proc1); sensitive << in; 
 SC_METHOD(mult_proc2); sensitive << c1; 
 SC_METHOD(mult_proc3); sensitive << c2; 
}};
```
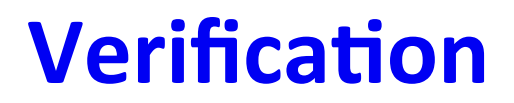

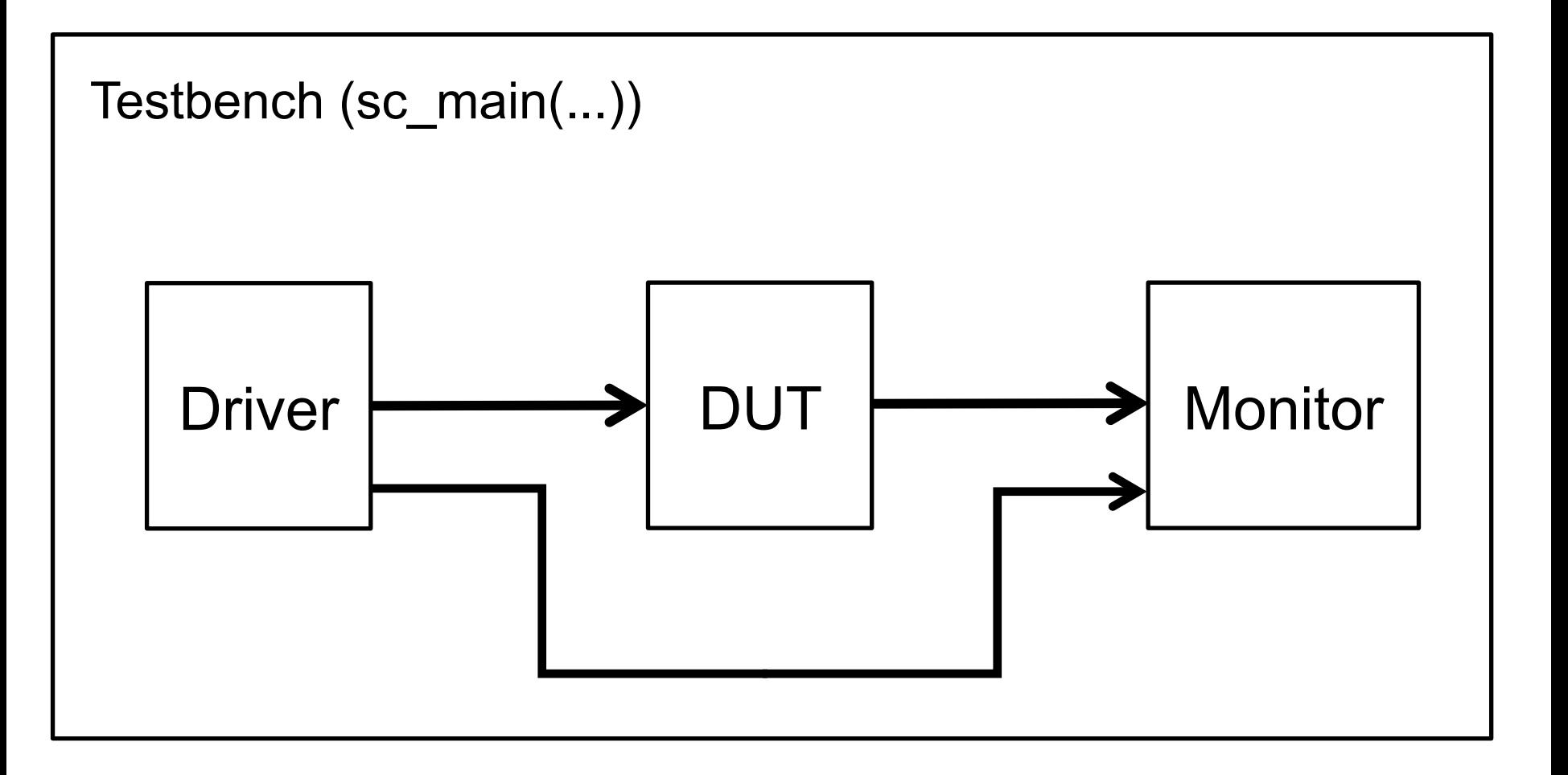

# **Verifying the Functionality: Driver**

```
// File driver.h
#include "systemc.h"
```
SC\_MODULE(driver) { sc\_out<bool> d\_a, d\_b, d\_cin;

// Generate input stimulus void prc\_driver();

```
SC_CTOR(driver) { 
 SC_THREAD(prc_driver); 
}};
```
# **Verifying the Functionality: Driver**

```
// File: driver.cpp
#include "driver.h"
void driver::prc_driver(){ 
  sc_uint<3> pattern; 
  pattern=0; 
  while(1) \{d_a=pattern[0]; 
    d_b=pattern[1]; 
    d_cin=pattern[2]; 
    wait(5, SC_Ns);pattern++; 
  }} 
                        pattern defines values for
                        inputs	of	DUT
```
## **Verifying the Functionality: Monitor**

```
// File monitor.h
#include "systemc.h"
```
SC\_MODULE(monitor) { sc\_in<bool> m\_a, m\_b, m\_cin, m\_sum, m\_cout;

```
void prc_monitor();
```
SC\_CTOR(monitor) { SC\_THREAD(prc\_monitor); sensitive << m\_a,m\_b, m\_cin, m\_sum, m\_cout;

}};

## **Verifying the Functionality: Monitor**

```
// File: monitor.cpp
#include "monitor.h"
```

```
void monitor::prc_monitor(){ 
  cout << "At time " <<
  sc_time_stamp() << "::";
  cout <<
"(a, b, carry_in): "
; 
  \text{cout} \ll m_a \ll m_b \ll m_ccout << 
"(sum, carry_out): "
; 
  cout << m_sum << m_cout << endl; 
<u>}</u>
```
Observe inputs and outputs of DUT, and check if outputs are correct wrt inputs.

## **Verifying the Functionality: Main**

```
#include "driver.h"
#include "monitor.h"
#include "full adder.h"
int sc_main(int argc, char * argv[]) { 
   sc_signal<bool> t_a, t_b, t_cin, t_sum, t_cout; 
   full_adder f1("FullAdderWithHalfAdders");
   f1(t_a, t_b, t_c; n, t_s; m, t_c;driver d1("GenWaveforms"); 
   d1.d_a(t_a);d1.d_b(t_b);d1.d_cin(t_cin); 
   monitor m1("MonitorWaveforms");
   m1(t_a, t_b, t_c; n, t_s; m, t_c;sc_start(100, SC_NS); 
   return(0); }
```
## **Modeling Sequential Logic**

## **Edge Detection**

- Positive or negative edges can be detected on signals or ports of bool type.
	- signal\_name.posedge(): return true or false
	- signal\_name.posedge(): return true or false
	- signal\_name.posedge\_event()

 $\bigstar$  return an 0 -> 1 event

- signal\_name.negedge\_event()

 $\triangle$ return an 1 -> 0 event

## **Modeling Synchronous Logic: Flip-flops**

```
// File: dff.h
#include "systemc.h"
```

```
SC_MODULE(dff) { 
  sc_in<bool> clk, reset, d;
  sc\_out<bool> q;
```

```
void prc_dff();
```

```
SC_CTOR(dff) { 
 SC_METHOD(prc_dff); 
 sensitive_pos << clk; // edge sensitivity 
 // sensitive_neg << clk; 
}};
```
## **Modeling Synchronous Logic: Flip-flops**

```
// File: dff.h
#include "systemc.h"
```
Output ports and signals can be synthesized to FFs.

```
SC_MODULE(dff) { 
  sc_in<bool> clk, reset, d;
  sc\_out<bool> q;
```

```
void prc_dff();
```

```
SC_CTOR(dff) { 
 SC_METHOD(prc_dff); 
 sensitive << clk.posedge_event(); 
  // sensitive << clk.negedge_event(); 
}};
```
## **Modeling Synchronous Logic: Flip-flops**

```
// File: dff.cpp version 1 
#include "dff.h"
void dff::prc_dff(){ 
  q = d;}
            // File: dff.cpp version 2 
            // FF w synchronous reset 
            #include "dff.h"
            void dff::prc_dff(){ 
              if (!reset.read()) q = false;
              q = d;}
```
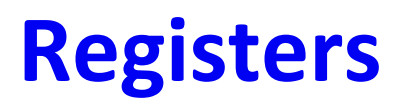

#include "systemc.h" const int WIDTH =  $4$ ;

SC\_MODULE(reg) { sc\_in<bool> clock; sc\_in<sc\_uint<WIDTH> > cstate; sc\_out<sc\_uint<WIDTH> > nstate;

void  $prc_{\text{reg}}()$  { nstate = cstate; }

SC\_CTOR(dff) { SC\_METHOD(prc\_dff); sensitive\_neg << clock; }};

# **Sequence Detector:** "**101**"

```
// File: sdet.h
#include "systemc.h"
SC_MODULE(sdet) { 
   sc_in<br/>bool> clk, data;
   sc_out<bool> sfound;
   sc_signal<bool> first, second, third; 
   void prc_sdet(); 
   void prc_out(); 
   SC_CTOR(sdet) { 
     SC_METHOD(prc_sdet); 
     sensitive_pos << clk; 
     SC_METHOD(prc_out); 
     sensitive << first << second << third; 
   }}; 
                               A model contain multiple processes,
                               some for combinational logic, some
                                      for sequential logic
```
# **Sequence Detector:** "**101**"

```
// File: sdet.cpp
#include "sdet.h"
```

```
// A shift register 
void sdet::prc_sdet(){ 
  first = data;second = first;third = second;}
```

```
// match the shift reg to string pattern 
void sdet::prc_out(){ 
  sfound = first & (!second) & third; 
}
```
#### **Counter: Up-down, Async Negative Clear**

```
// File: cnt4.h 
#include "systemc.h"
const int CSIZE = 4;
SC_MODULE(sdet) { 
  sc_in<br/>bool> mclk, clear, updown;
  sc_out<sc_uint<CSIZE> > dout; 
  void prc_cnt4(); 
  SC_CTOR(cnt4) { 
    SC_METHOD(prc_cnt4); 
    sensitive_pos << mclk; 
    sensitive_neg << clear; 
}};
```
#### **Counter: Up-down, Async Negative Clear**

```
// File: cnt4.cpp 
#include "cnt4.h"
void sdet::prc_cnt4(){ 
  if(!clear) 
    data\_out = 0;else 
    if(updown) 
     dout=dout.read()+1;else 
     dout=dout.read()-1;
}<br>}
```
# **Template for Sequential Process with Asynchronous Reset**

```
void my_module::my_process () {
                 // Positive value used, since positive
 if (a)// edge specified.
   <asynchronous behavior>
 else if (b)<asynchronous behavior>
 else if (! d) // Logical-not used, since negative
                 // edge specified.
   <asynchronous behavior>
 else if (! e)<asynchronous behavior>
 else if (! f)<asynchronous behavior>
                 // Rising clock edge.
 else
   <clocked behavior>
```
## **Multiple Clocks**

```
#include "systemc.h"
```

```
SC_MODULE(multiclock) { 
  sc_in<bool> clk1, clk2;
  sc_out<sc_uint<CSIZE> > ...; 
  sc_signal<br/>bool> ...;
```

```
void prc_c1k1() {}
void prc_clk2() {}
```

```
SC_CTOR(multiclock) { 
 SC_METHOD(prc_clk1); 
 sensitive_pos << clk1; 
 SC_METHOD(prc_clk2); 
 sensitive_neg << clk2; 
}};
```
#### **Multiple Drivers and Resolved Logic** with the example  $\alpha$  is shown below with the signal group  $\alpha$

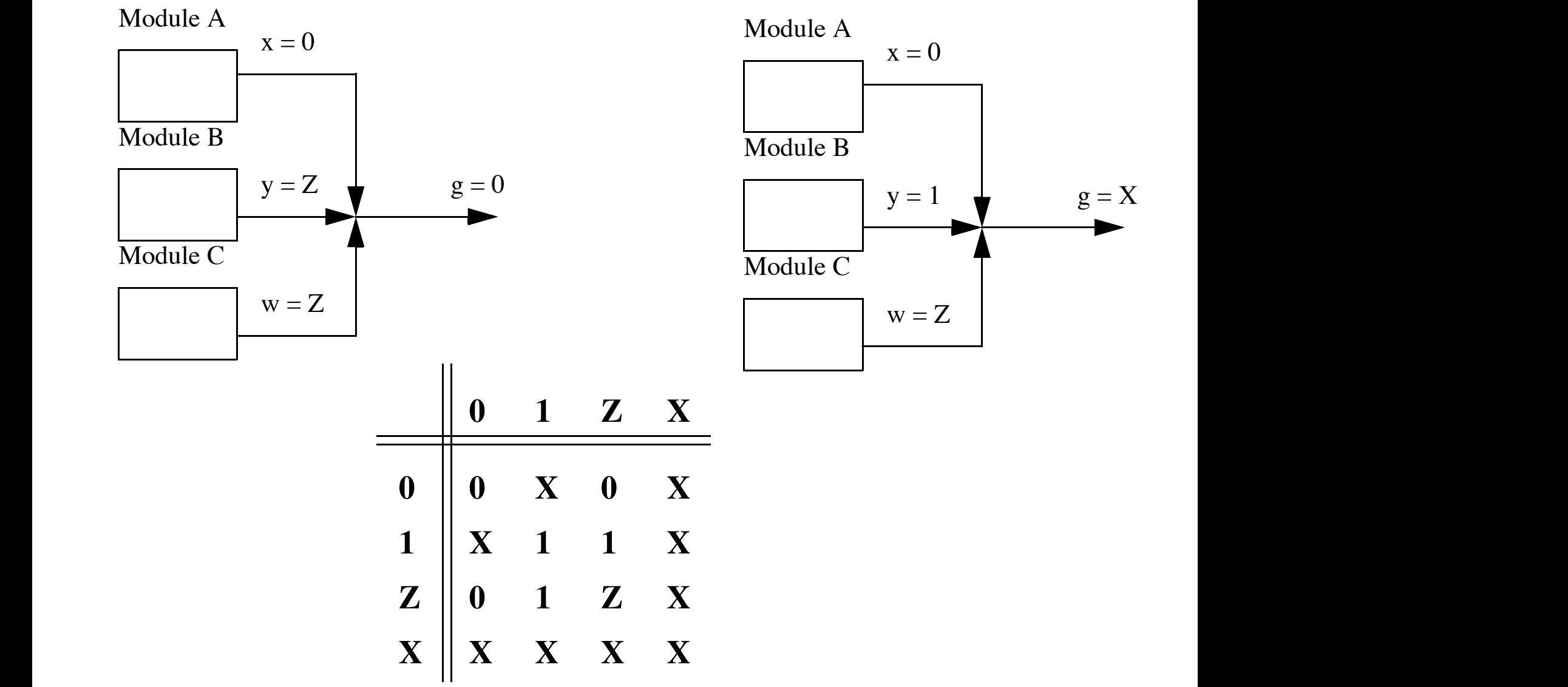

#### **Multiple Drivers**

```
#include "systemc.h"
const BUS_SIZE = 4;
SC_MODULE(bus) { 
  sc_in<bool> a_rdy, b_rdy;
  sc_in<sc_uint<BUS_SIZE> > a_bus, b_bus; 
  sc_out_rv<BUS_SIZE> z_bus; //resolved type
```

```
void prc_a_bus(); 
void prc_b_bus();
```

```
SC_CTOR(bus) { 
 SC_METHOD(prc_a_bus); 
 sensitive << a_rdy << a_bus;
 SC_METHOD(prc_b_bus); 
 sensitive << b_rdy << b_bus;
}};
```
## **Multiple Drivers**

```
void bus::prc_a_bus() { 
  if (a_rdy) 
    z_bus = a_bus.read();
  else 
    z_bus = "ZZZZ";} 
void bus::prc_b_bus() { 
  if (b_rdy) 
    z_bus = b_bus.read();
  else 
    z_bus = "ZZZZ";}
```
sc\_signal\_rv<n>: resolved signal vector type

## **Variables or Signals**

- Local variables declared within SC METHOD processes do not have memory.
- Assignment to variables happens instantly.
- Assignment to signals happens after a *delta* delay.

## **Shift Register**

```
#include "systemc.h"
```

```
SC_MODULE(shifter) { 
  sc_in<bool> clk, din;
  sc_out<bool> dout;
  bool q; //may cause dout to carry wrong value
```

```
void prc_{\text{reg1}}() { q = \text{dim}; }
void prc_{\text{reg}}(x) { dout = q; }
```

```
SC_CTOR(shifter) { 
 q = 0;SC_METHOD(prc_reg1); 
 sensitive_pos << clk; 
 SC_METHOD(prc_reg2); 
 sensitive_pos << clk; 
}};
```
# **Shift Register (1)**

#include "systemc.h"

```
SC_MODULE(shifter) { 
  sc_in<bool> clk, din;
  sc_out<bool> dout;
  sc_signal<bool> q;
```

```
void prc_{\text{reg1}}() \{ q = \text{dim}; \}void prc_{\text{reg}}(x) { dout = q; }
```

```
SC_CTOR(shifter) { 
 q = 0;SC_METHOD(prc_reg1); 
 sensitive_pos << clk; 
 SC_METHOD(prc_reg2); 
 sensitive_pos << clk; 
}};
```
# **Shift Register (2)**

#include "systemc.h"

```
SC_MODULE(shifter) { 
  sc_in<bool> clk, din;
  sc_out<bool> dout;
  sc_signal<br/>bool> q;
```

```
void prec\_shift() { q = dim; dout = q;}
```

```
SC_CTOR(shifter) { 
 q = 0;SC_METHOD(prc_reg1); 
 sensitive_pos << clk; 
 SC_METHOD(prc_reg2); 
 sensitive_pos << clk; 
}};
```
#### **Finite State Machines**

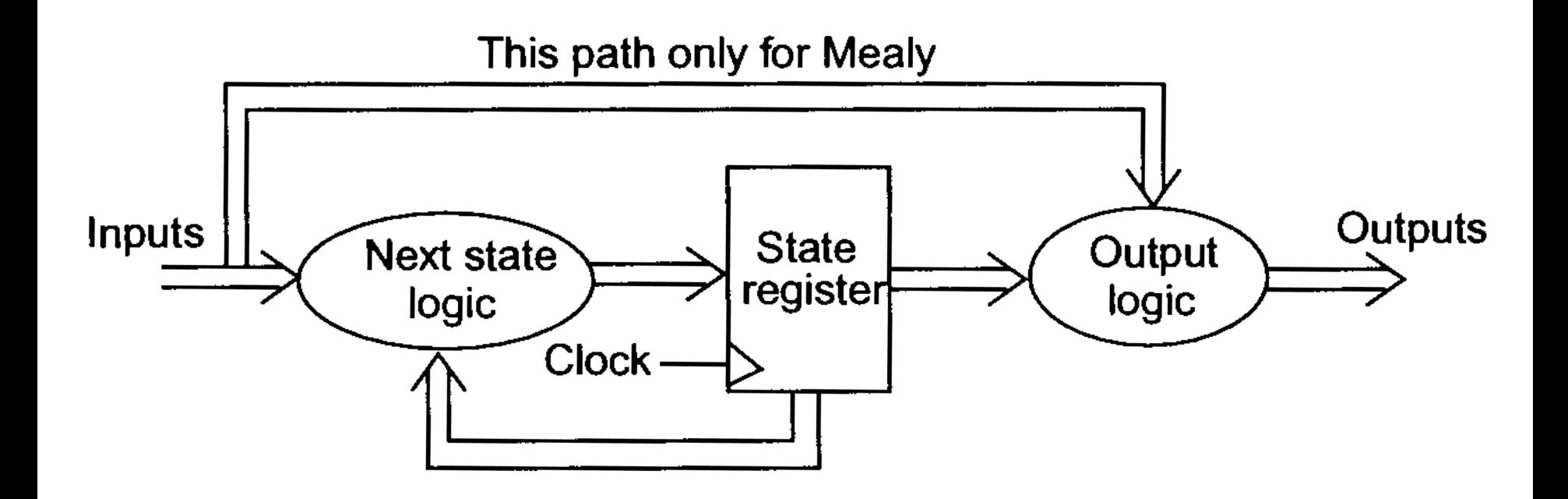

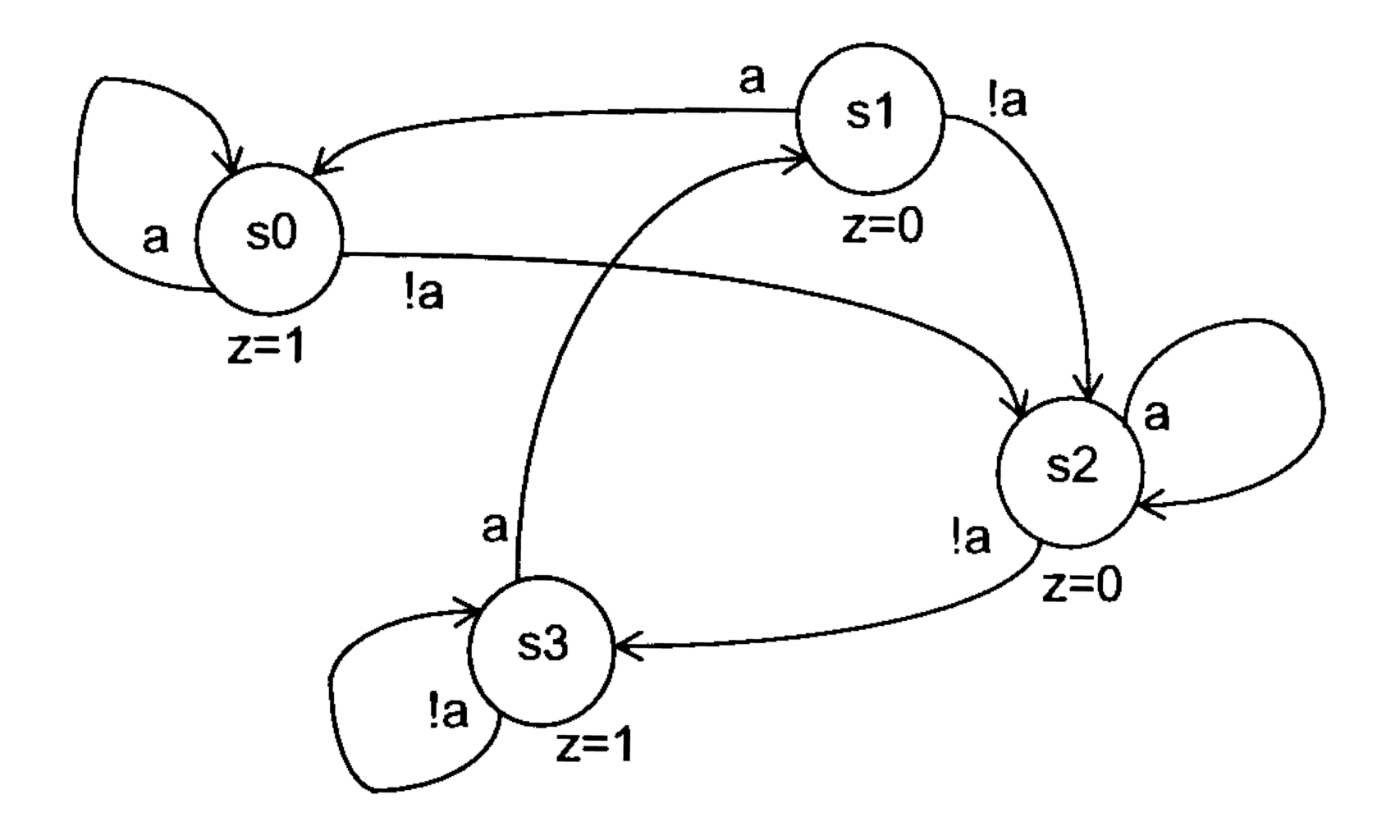

#include "systemc.h"

```
SC_MODULE(moore) { 
  sc_in<bool> clk, reset, a;
  sc_out<br/>bool> z;
```

```
enum state_type {s0, s1, s2, s3 }; 
sc_signal<state_type> moore_state;
```
void prc\_moore();

```
SC_CTOR(moore) { 
 SC_METHOD(prc_moore); 
 sensitive_pos << clk; 
}};
```

```
void moore::prc_moore() { 
   if (reset) { 
      moore_state = s0;
      z = 1;} 
   else 
       switch (moore_state) { 
          case s0: 
              z = 1;
              moore_state = a ? s0 : s2;
              break; 
          case s1: 
              ... 
          case s2: 
              ... 
          case s3: 
              ... 
     }} 
                                 A	extra	FF	is	derived	for	z
```

```
#include "systemc.h"
```
SC\_MODULE(moore) { sc\_in<bool> clk, reset, a; sc\_out<br/>bool> z;

Separate state transition logic from output logic to avoid introducing FFs for output signals. 

```
enum state_type \{s0, s1, s2, s3\};
sc_signal<state_type> moore_state;
```

```
void prc_states(); 
void prc_output();
```

```
SC_CTOR(moore) { 
 SC_METHOD(prc_states); sensitive_pos << clk; 
 SC_METHOD(prc_output); sensitive << moore_state; 
}};
```

```
void moore::prc_states() { 
   if (reset) 
      moore\_state = s0;else 
       switch (moore_state) { 
         case s0: 
             moore_state = a ? s0 : s2;
             break; 
             //Other cases 
             ... 
    }} 
void moore::prc_output() { 
   switch (moore_state) { 
    case s0: z = 1; break;
    case s1: z = 0; break;
    case s2: z = 1; break;
    case s3: z = 0; break:
   }}
```
### **Modeling Mealy FSM**

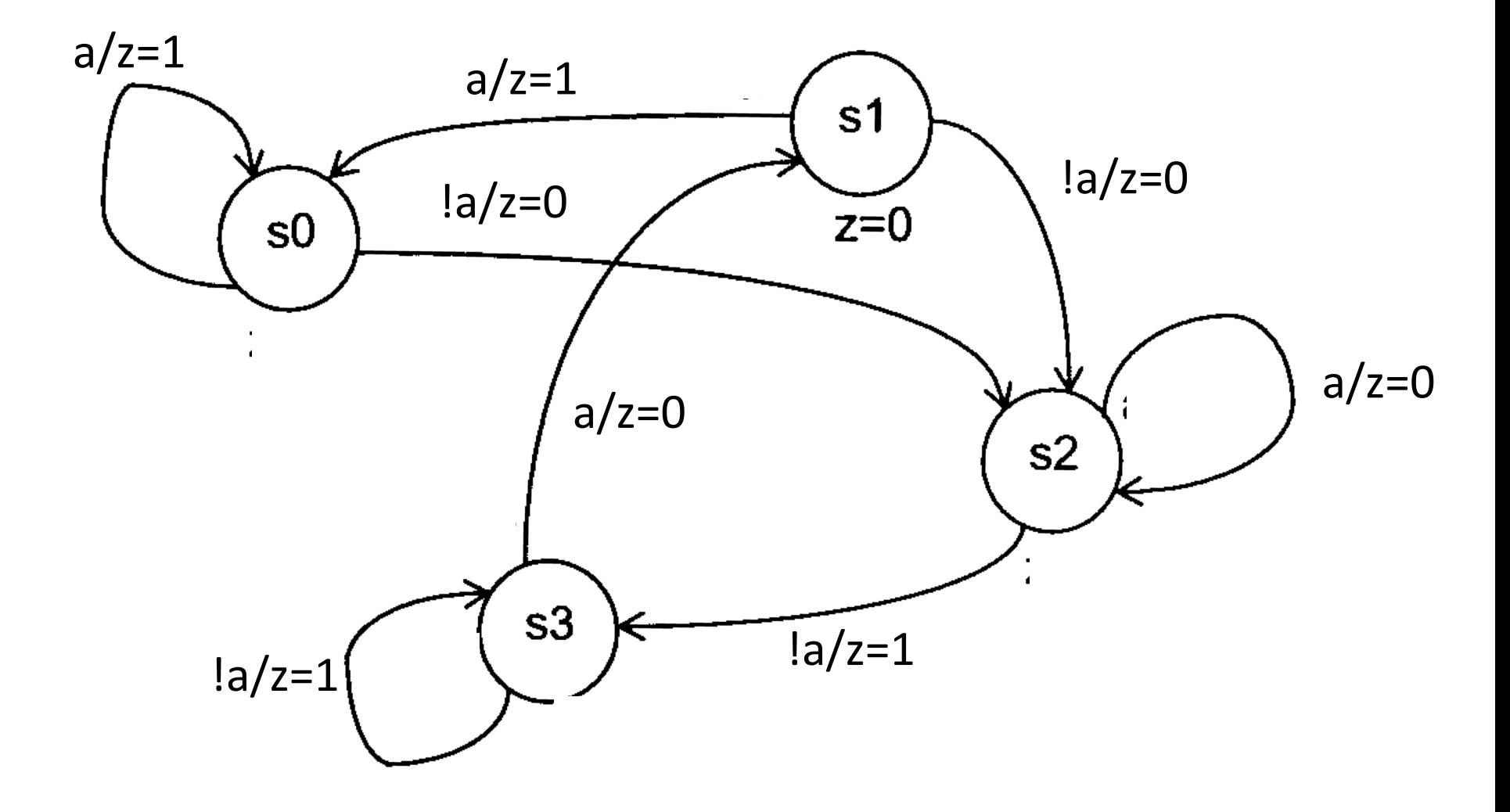

## **Modeling Mealy FSM**

```
#include "systemc.h"
```

```
SC_MODULE(mealy) { 
   sc_in<bool> clk, reset, a;
   sc_out<br/>bool> z;
```

```
enum state_type \{s0, s1, s2, s3\};
sc_signal<state_type> cstate, nstate;
```

```
void prc_state(); 
void prc_output();
```

```
SC_CTOR(mealy) { 
  SC_METHOD(prc_state); 
  sensitive_pos << clk; 
  SC_METHOD(prc_output); 
  sensitive << cstate << a; 
}};
```
## **Mealy FSM**

```
void mealy::prc_state() { 
   if (reset) 
     cstate = s0;
  else 
     cstate = nstate;} 
void mealy::prc_output() { 
  z = 1;
  switch (cstate) { 
    case s0: if (!a) { z = 0; nstate = s2; }
               else { z = 1; nstate = s0; }
                break; 
    case s1: ... break; 
    case s2: ... break; 
    case s3: ... break; 
    }}
```
## **Verification and Testbench**

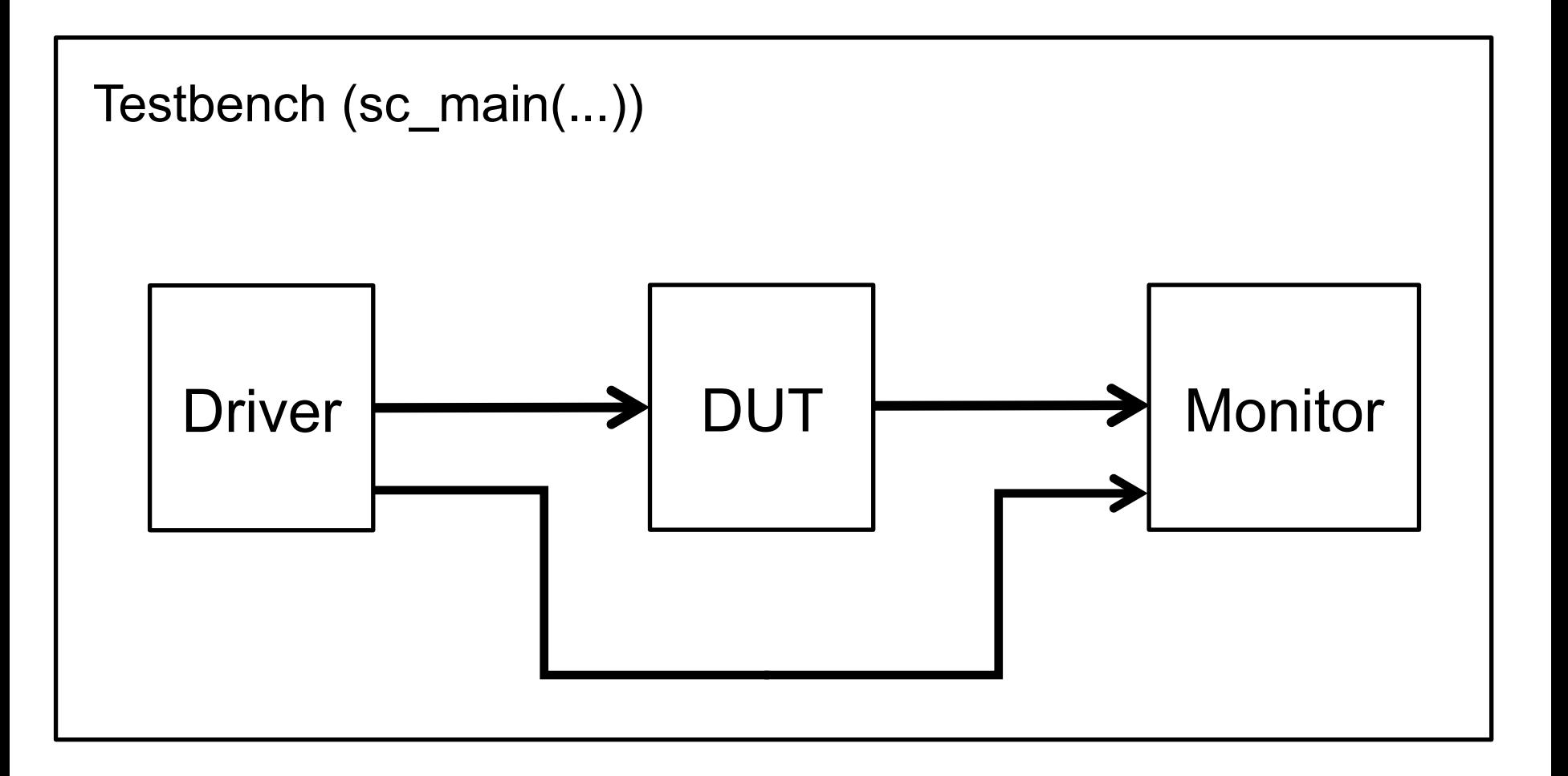

#### **Clock Signal return 0; }**

#### **sc\_clock** clock\_name ("name**", period, duty\_cycle, start\_time, positive\_first** ) ;

name: *name* type: char \* period: *clock period* type: variable of type sc\_time or constant of type uint64 duty\_cycle: *clock duty cycle* type: double default value: 0.5 start time: *time of first edge* type: variable of type sc\_time or constant of type uint64 default value: 0

positive\_first: *first edge positive* type: bool default value: true

### **Clock Signal**

#### sc\_clock clk1("clock1", 20, 0.5, 2, true);

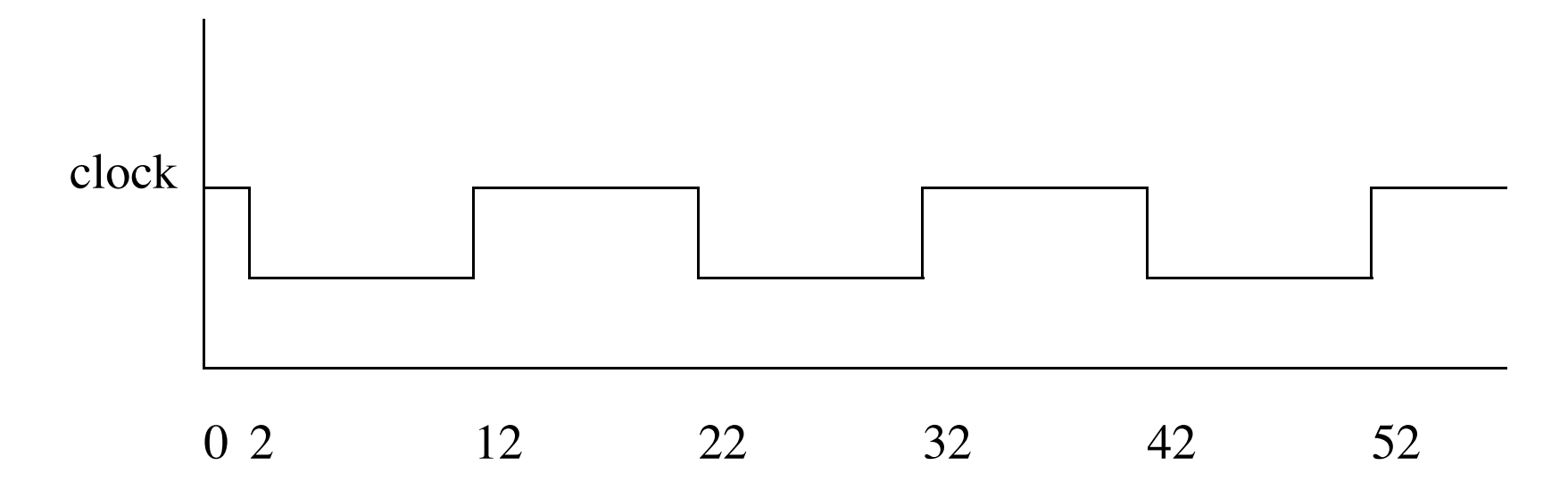

// To bind a clock object to port mod.port(clk1.**signal()**); clock signal generated by the clock object.

## **Tracing**

Simulation results can be saved in 3 formats:

- VCD use sc\_create\_vcd\_trace\_file(name);
- WIF-use sc\_create\_wif\_trace\_file(name);
- ISDB – use **sc\_create\_isdb\_trace\_file(name)**;

Create a trace file: sc\_trace file \*tfile = sc\_create\_vcd\_trace\_file("myvcddump");

Trace a signal: sc\_trace(tfile, sig1, "sig\_name");

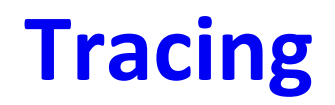

Create a trace file: sc\_trace file \*tfile = sc\_create\_vcd\_trace\_file("myvcddump");

Trace a signal: sc\_trace(tfile, sig1, "sig\_name");

After simulation finishes, sc\_clock\_vcd\_trace\_file(tfile);